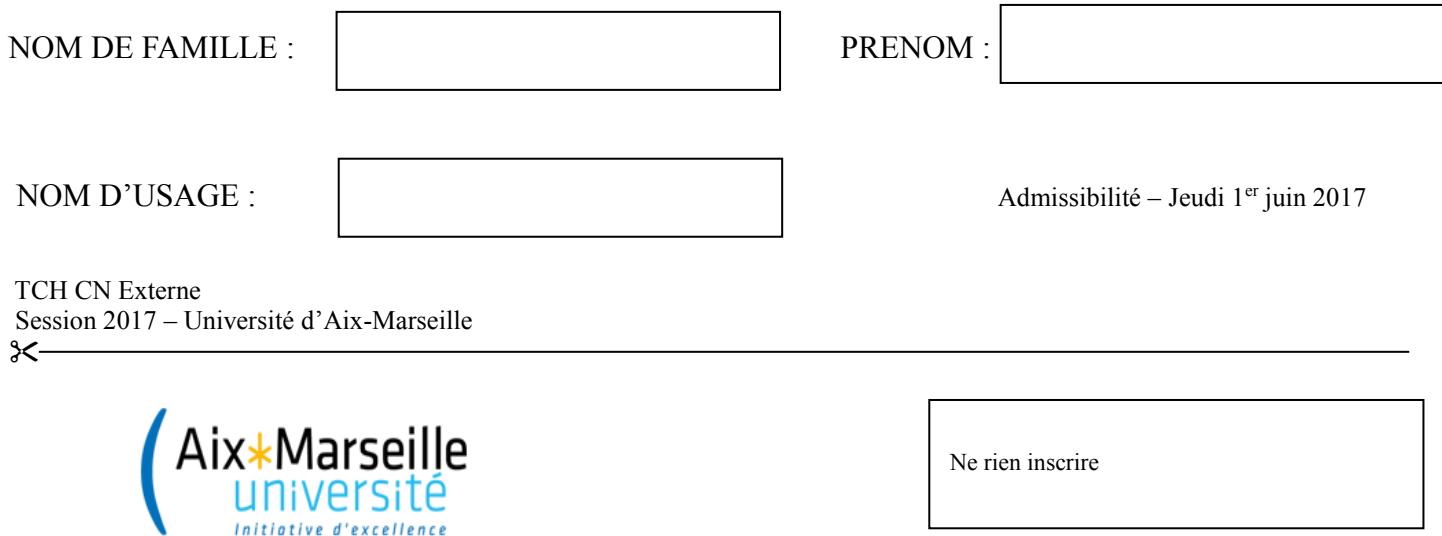

 **Concours ITRF Session 2017**

# **CONCOURS EXTERNE DE TECHNICIEN CLASSE NORMALE DE RECHERCHE ET DE FORMATION**

**B.A.P. E :** « Informatique, Statistiques et Calcul scientifique**» Emploi type : Technicien-ne d'exploitation, d'assistance et de traitement de l'information**

> **EPREUVE ECRITE D'ADMISSIBILITE Jeudi 1er juin 2017**

# **DUREE DE L'EPREUVE : 3 HEURES COEFFICIENT 3**

**Lisez attentivement les instructions figurant page 2 du présent dossier avant de commencer à composer**

#### **INSTRUCTIONS IMPORTANTES**

Ce dossier constitue le sujet de l'épreuve et le document sur lequel vous devez formuler vos réponses. Il contient 16 pages numérotées de 1 à 16.

Il ne doit pas être dégrafé et devra être remis aux surveillants à l'issue de la composition.

L'usage du téléphone portable est interdit. Il doit être déconnecté et rangé par chaque candidat dans ses affaires personnelles de sorte qu'il ne soit pas sur la table de composition. Il en est de même pour les montres connectées ou pour tout autre appareil électronique.

Il est demandé aux candidats d'écrire soigneusement, et de souligner si nécessaire, uniquement au stylo bille, plume ou feutre, de couleur noire ou bleue. L'utilisation d'une autre couleur entrainera l'annulation de la copie.

L'usage de la calculatrice **n'est pas autorisé.**

#### **Les réponses doivent être faites sur la copie, aucun document complémentaire ne sera accepté ni corrigé.**

Deux types de question :

.

#### **Section 1 – 50 QCM (4 points par QCM)**

Le nombre d'affirmations proposées est de 4.

Afin d'éviter toute confusion, les questions sont systématiquement et volontairement rédigées au singulier. Cela n'empêche pas que, pour chaque question, plusieurs propositions puissent être vraies ou fausses.

Pour chaque affirmation, vous devez cocher la case V (vrai) ou F (faux).

Une bonne réponse donne un crédit de 1 point.

Une mauvaise réponse pour une affirmation vous pénalise de 1 point.

L'absence de réponse pour une affirmation n'est pas comptabilisée (0 point).

Le total des points pour une question QCM ne peut être négatif et sera ramené à 0 si nécessaire.

#### **Section 2 – 20 questions ouvertes (5 points par question)**

Répondre brièvement aux questions (3 lignes maximum).

Une attention particulière sera portée sur la qualité de la rédaction, la présentation et l'orthographe

Il vous est rappelé que votre identité ne doit figurer que dans la partie supérieure de la bande entête de la première page du document mis à votre disposition. Toute mention d'identité portée sur toute autre partie de la copie (ou des copies) que vous remettrez en fin d'épreuve (dans le texte du devoir, en fin de copie…) mènera à l'annulation de votre épreuve.

# **Section 1 - 50 QCM** (4 points par QCM)

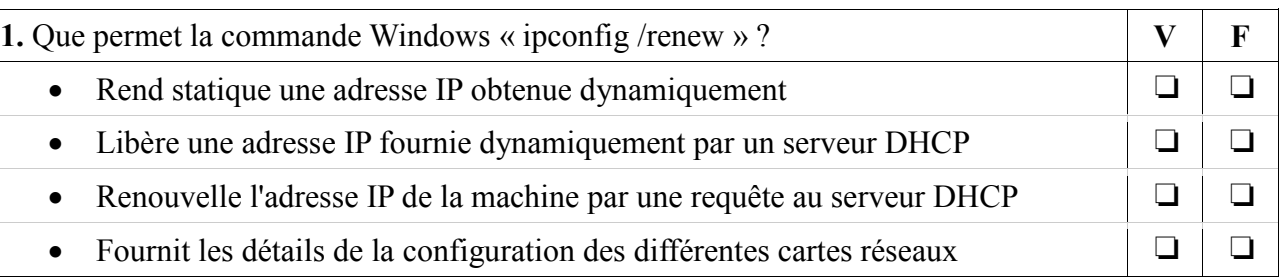

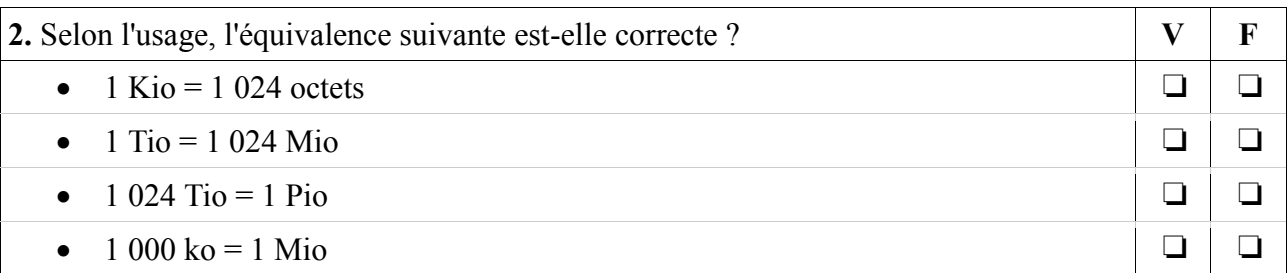

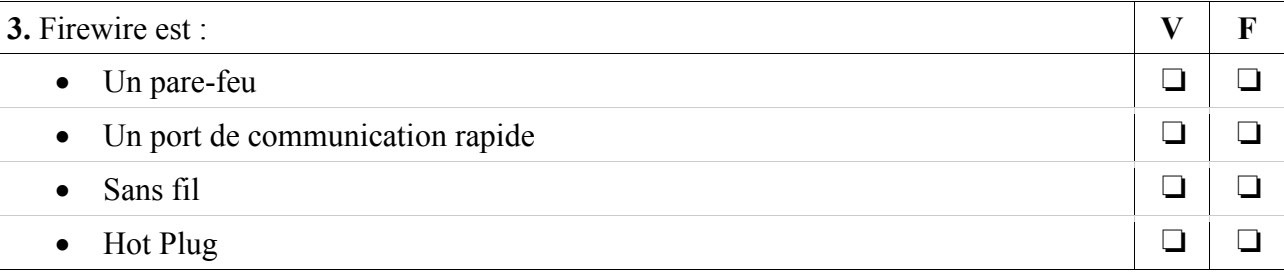

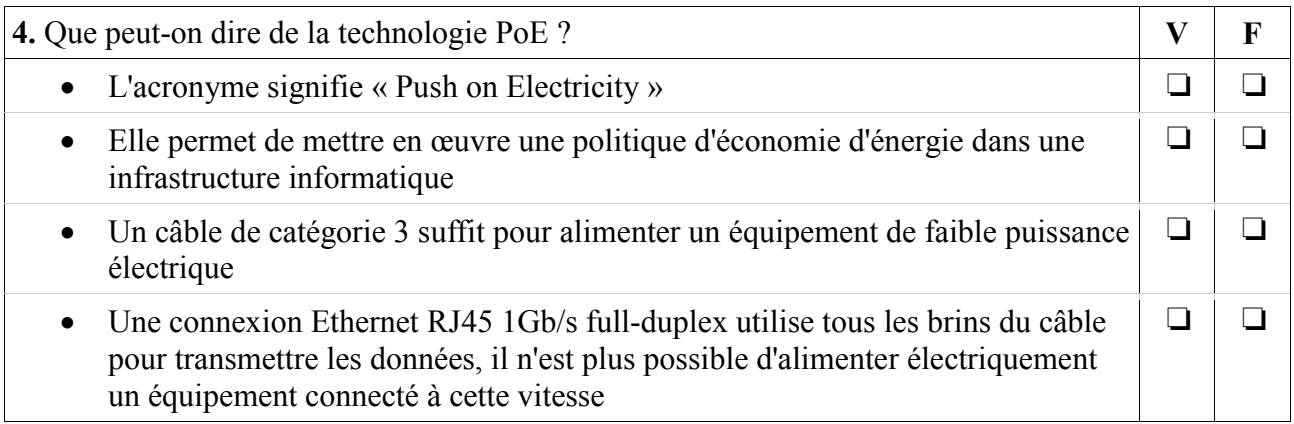

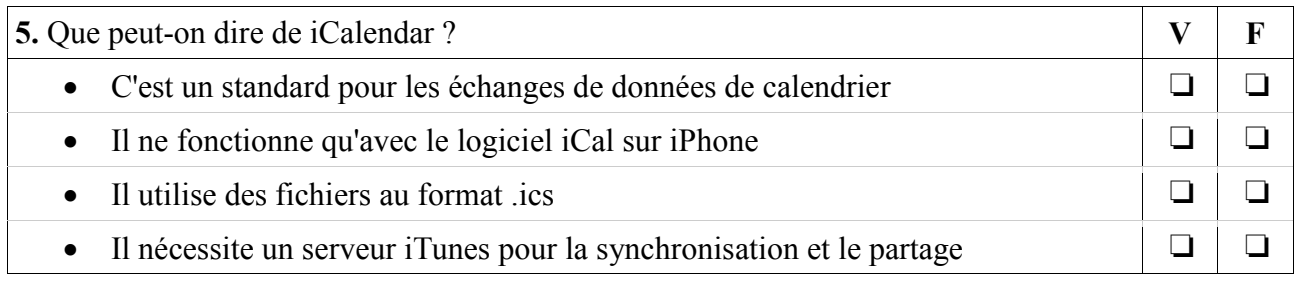

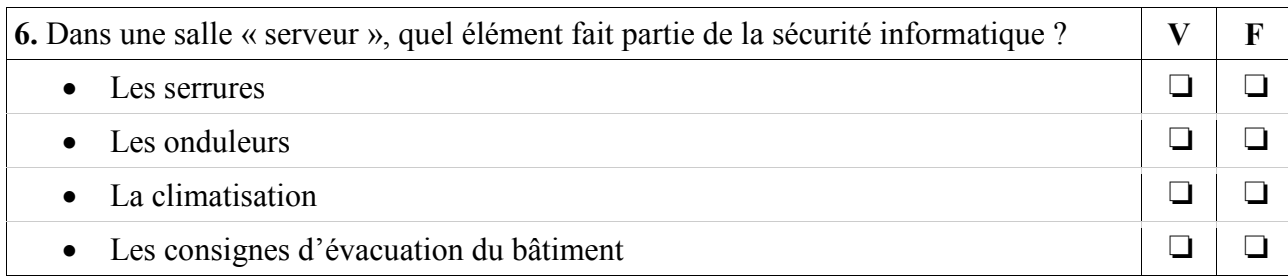

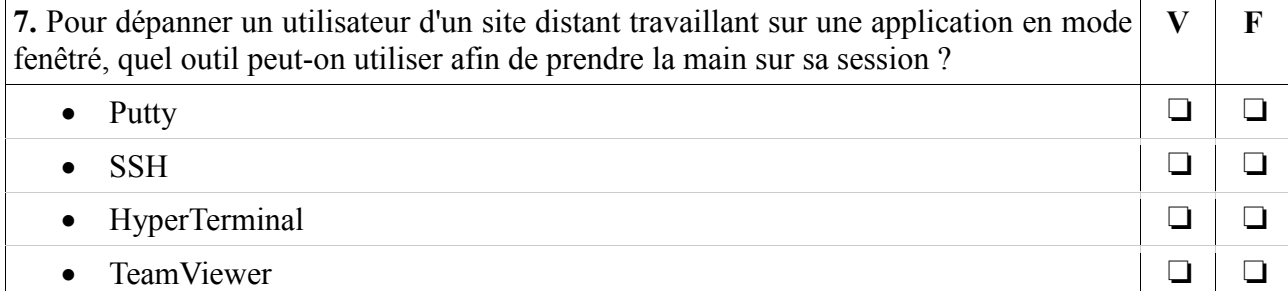

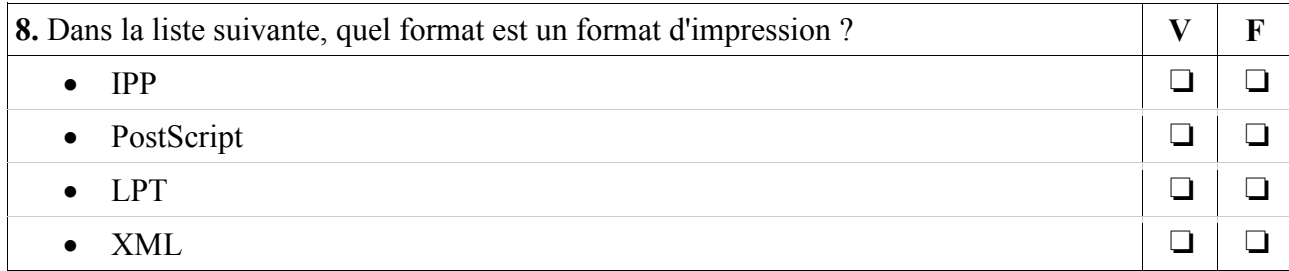

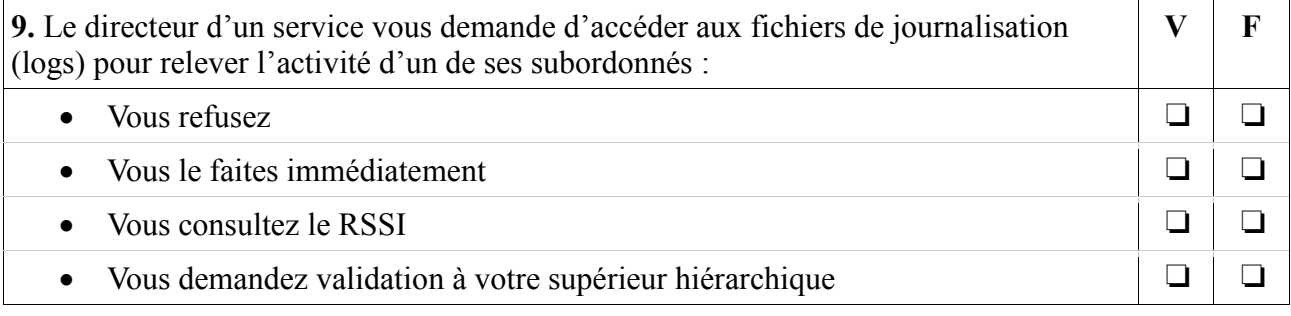

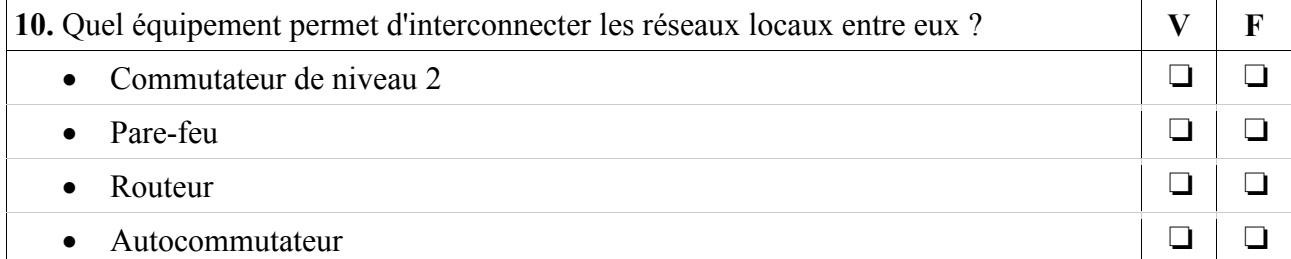

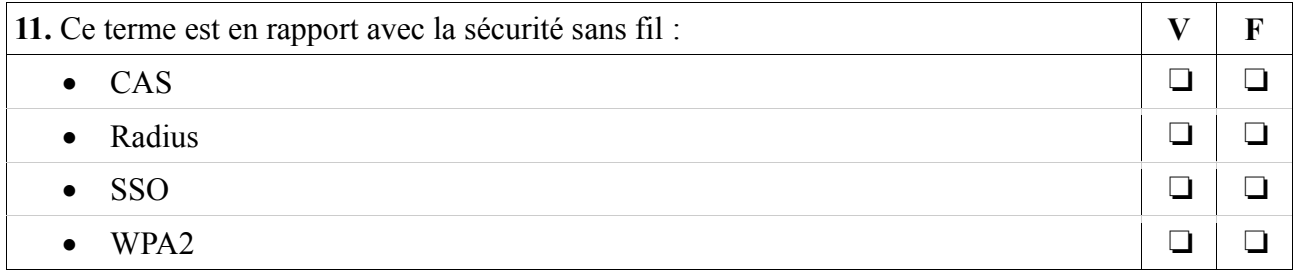

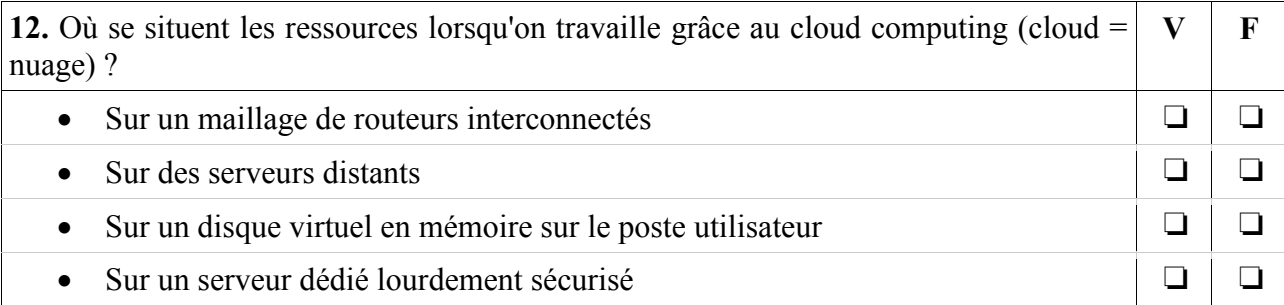

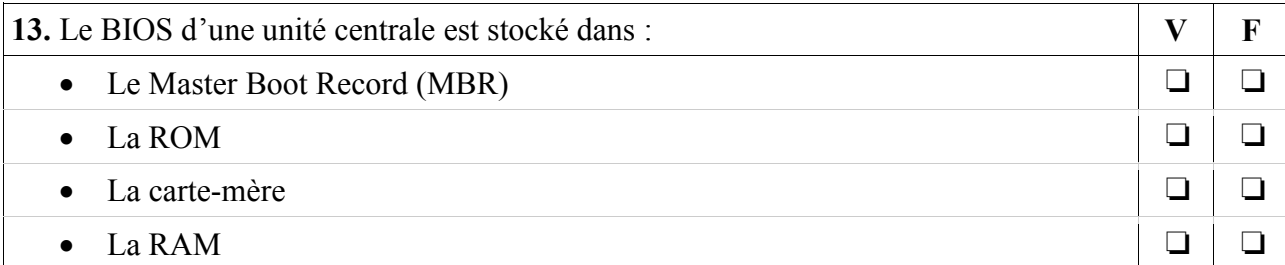

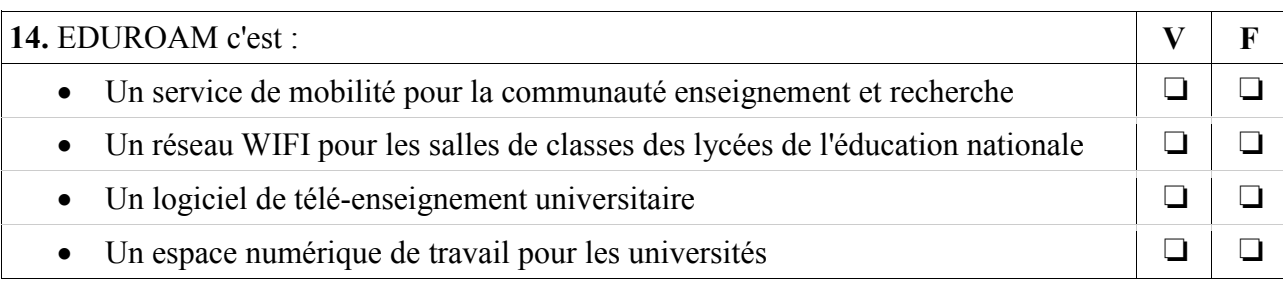

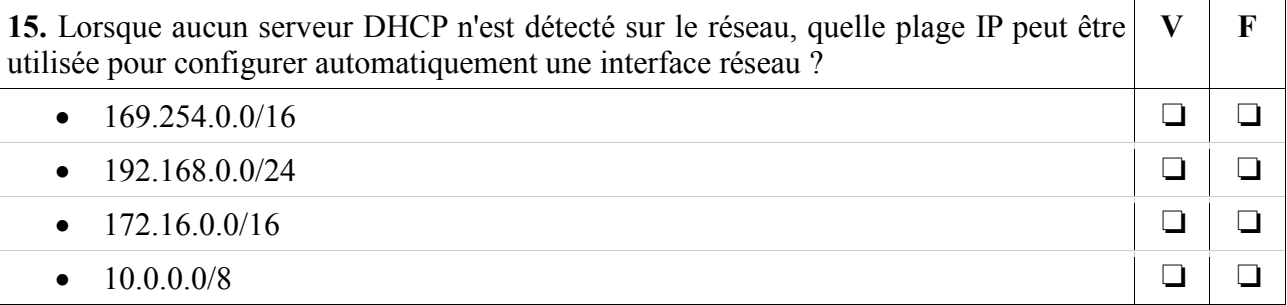

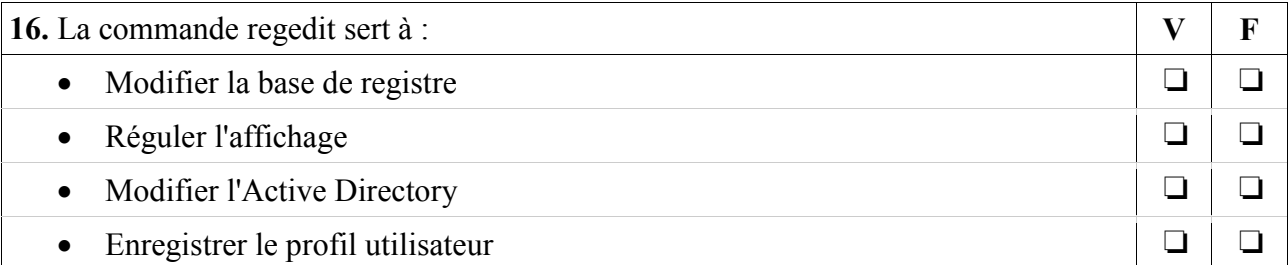

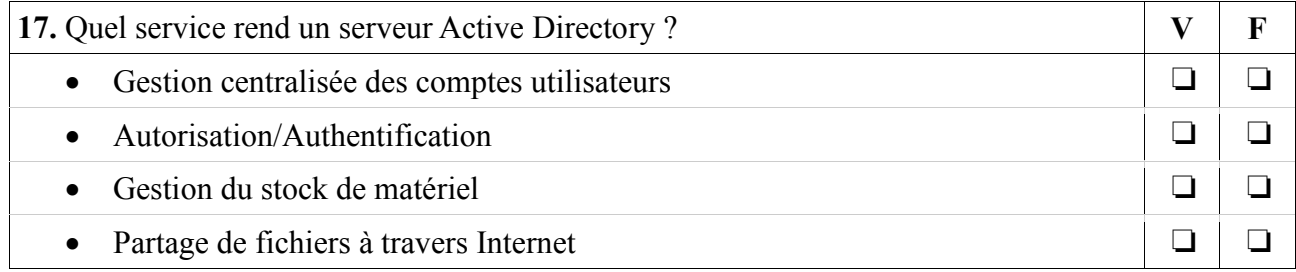

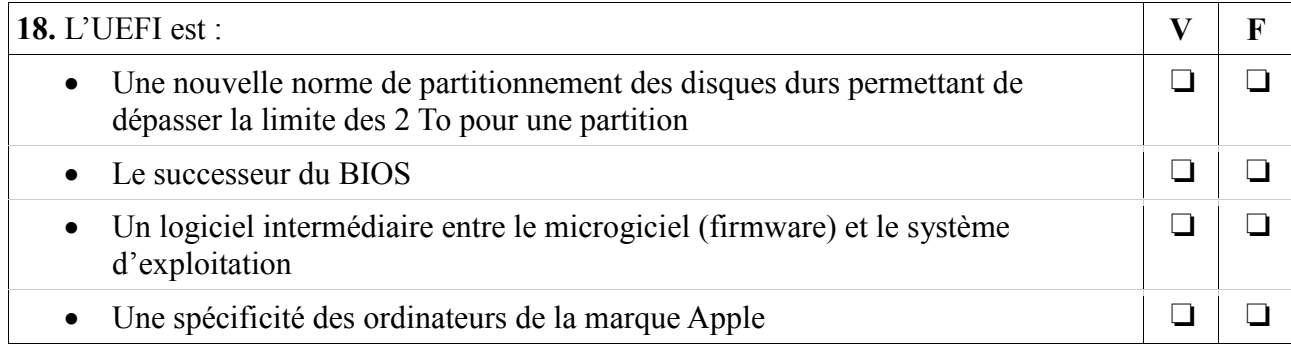

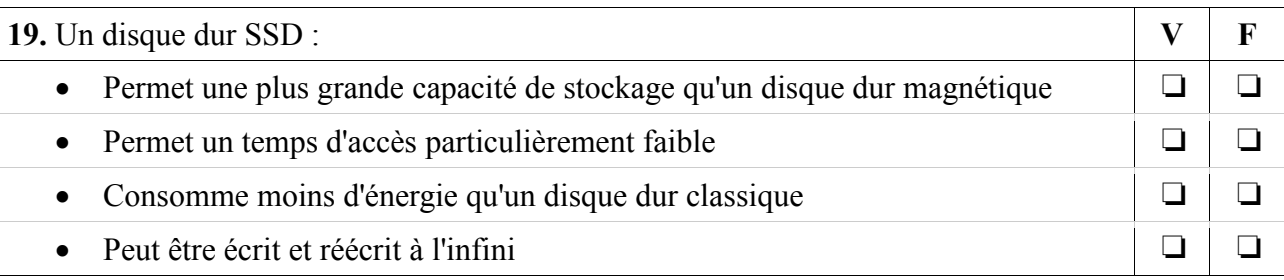

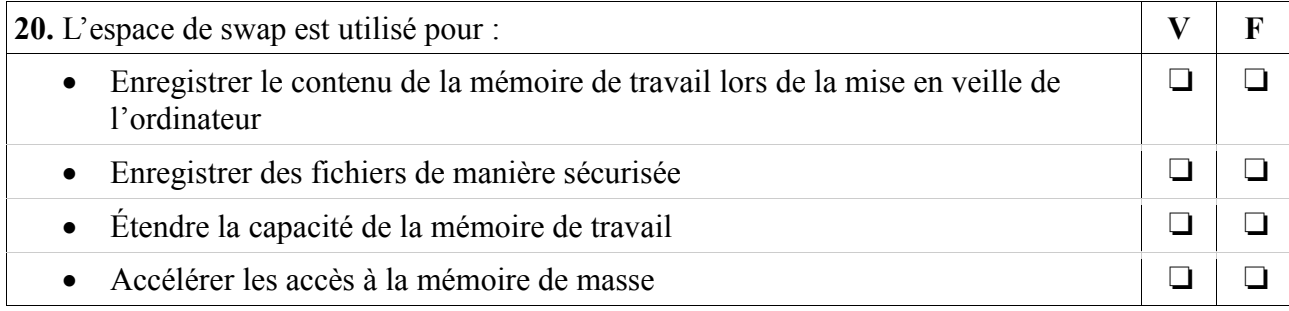

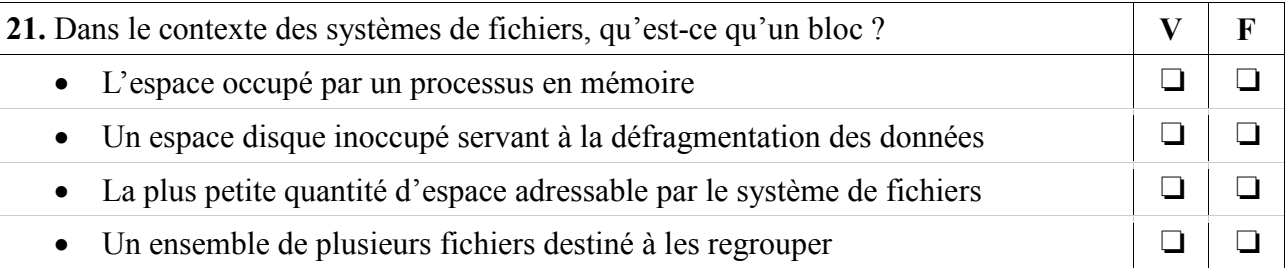

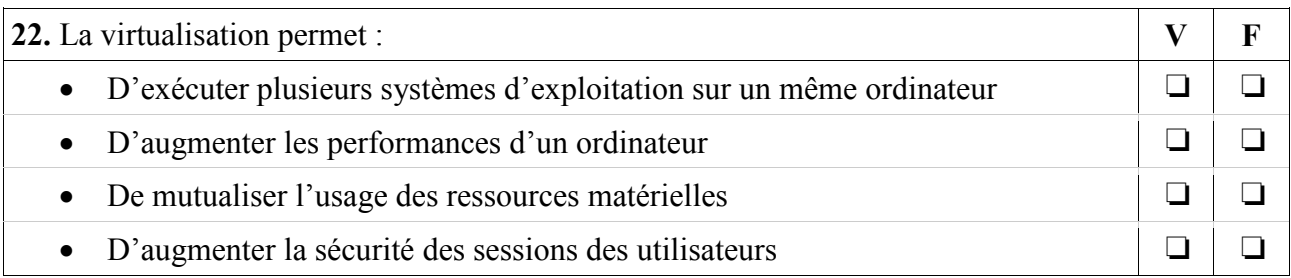

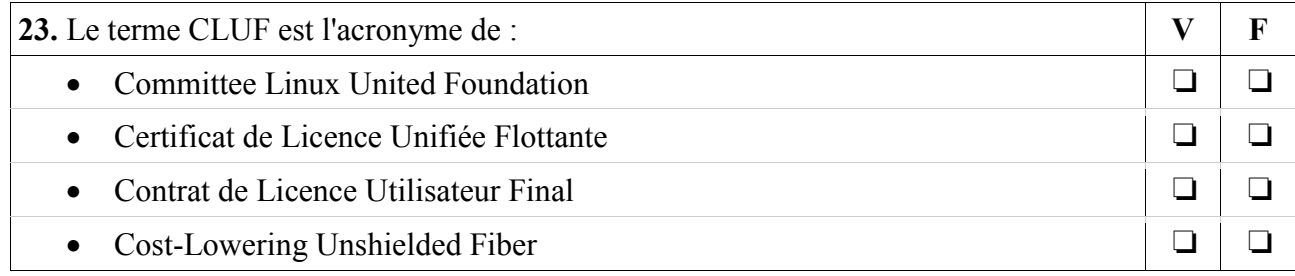

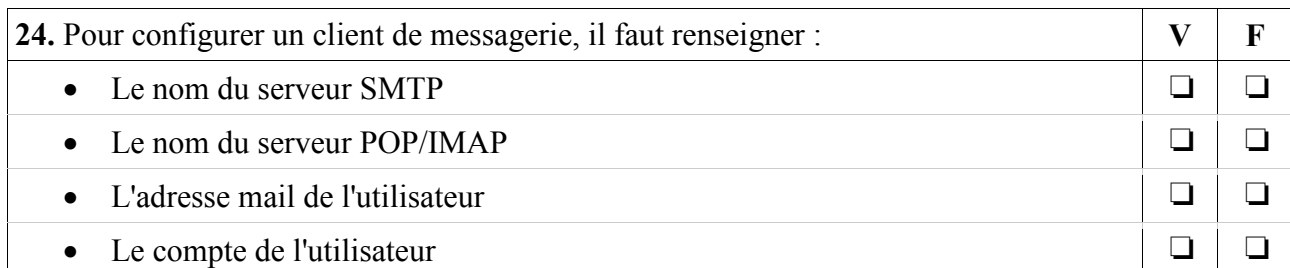

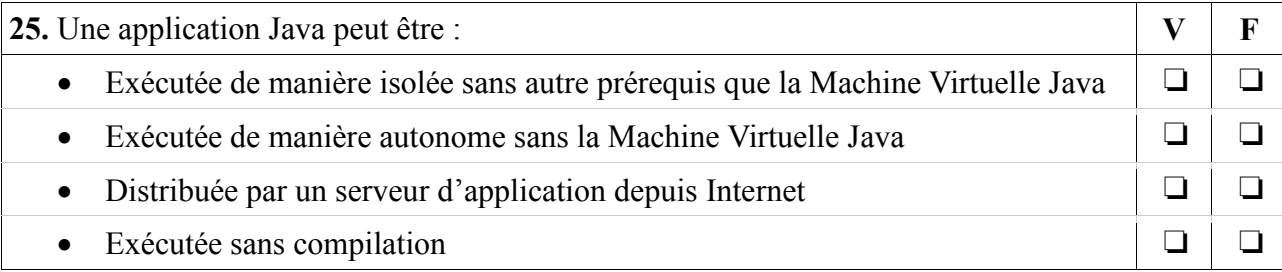

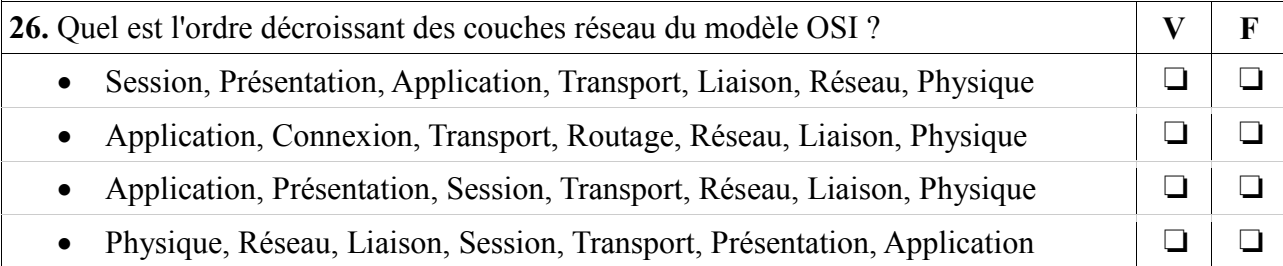

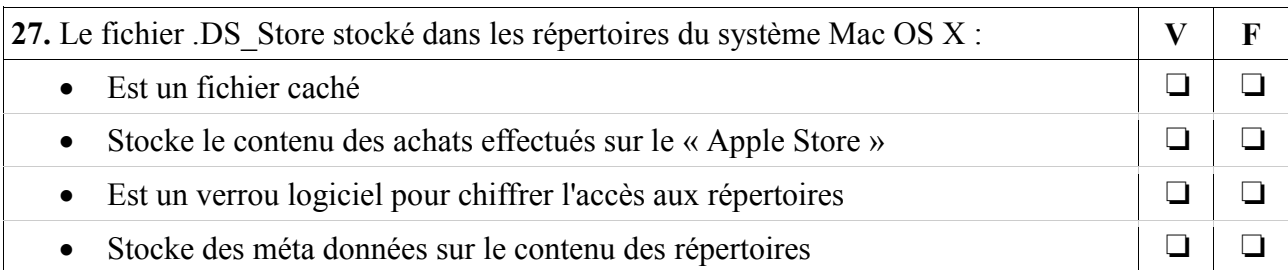

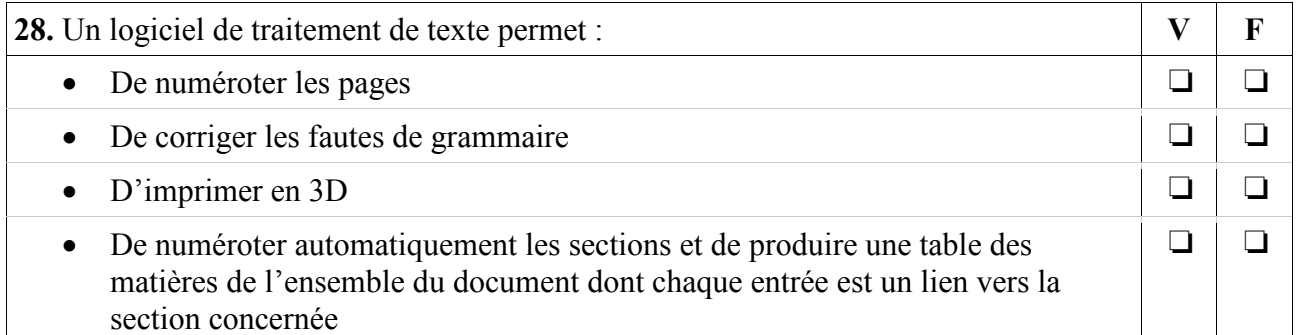

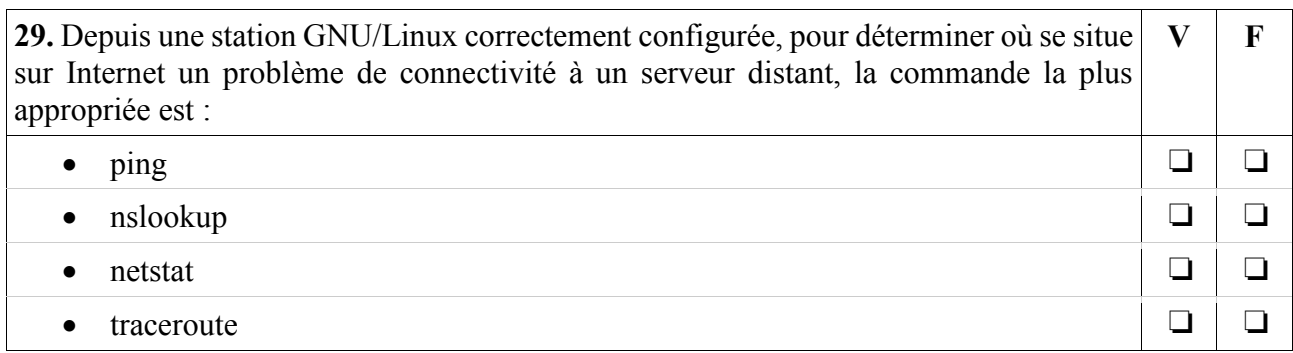

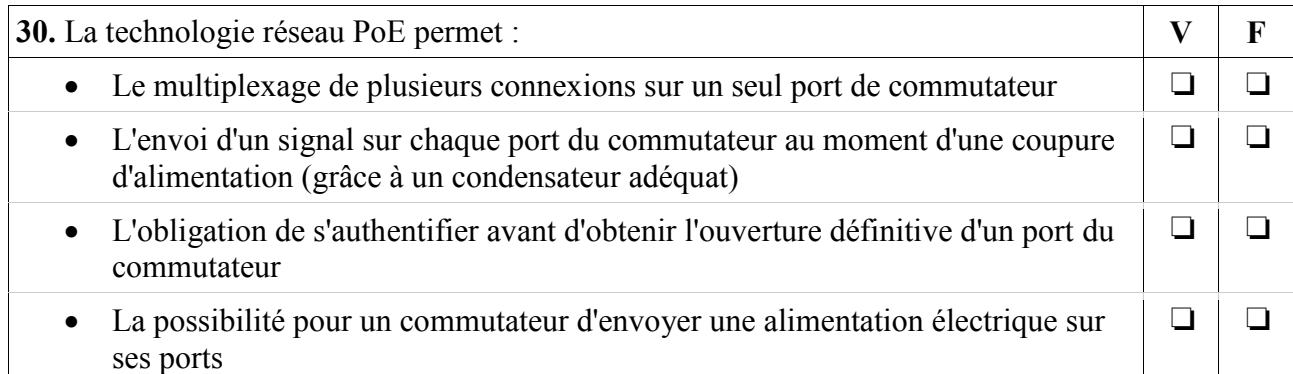

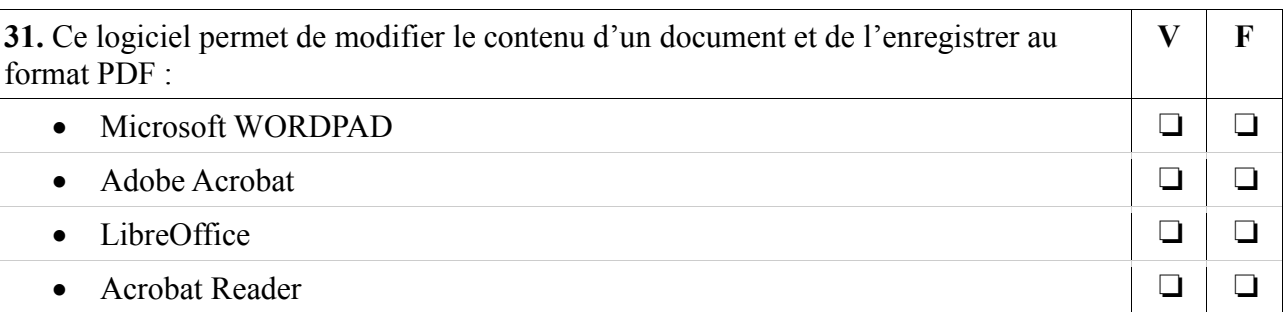

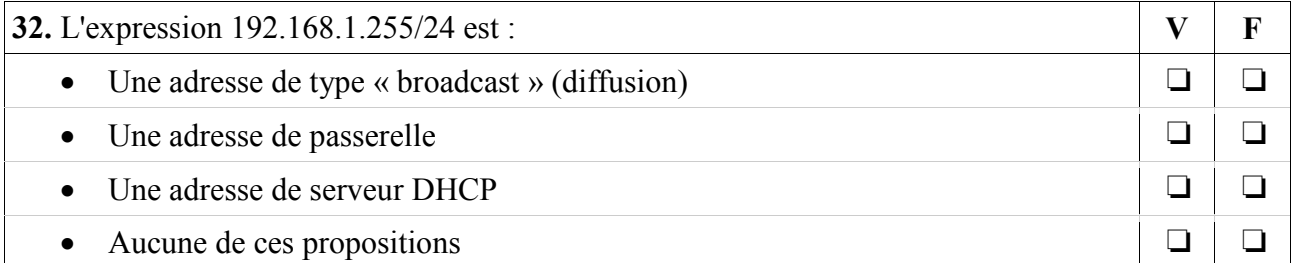

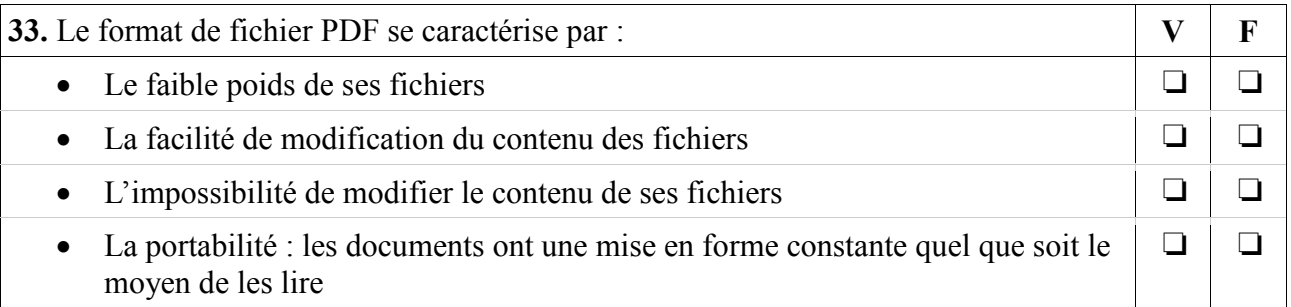

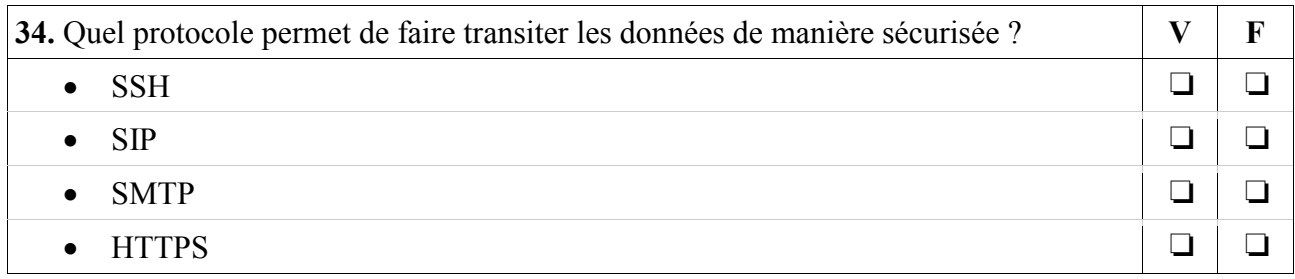

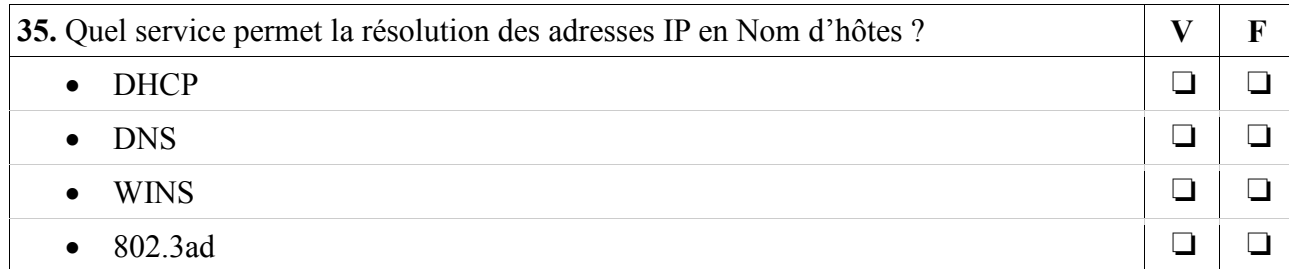

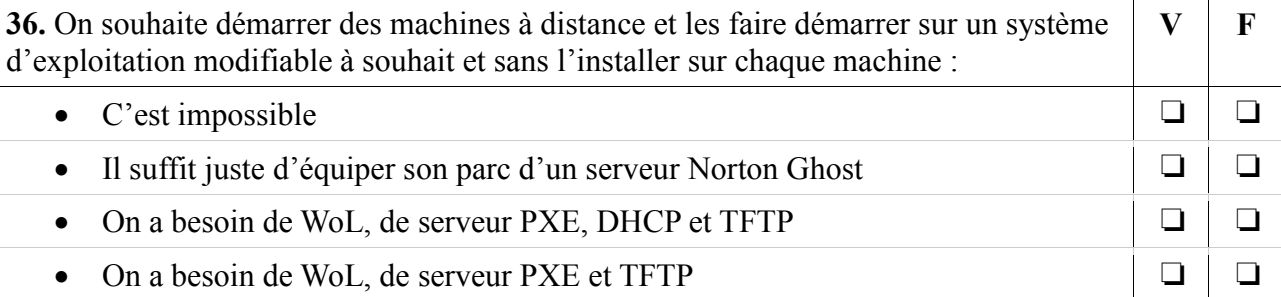

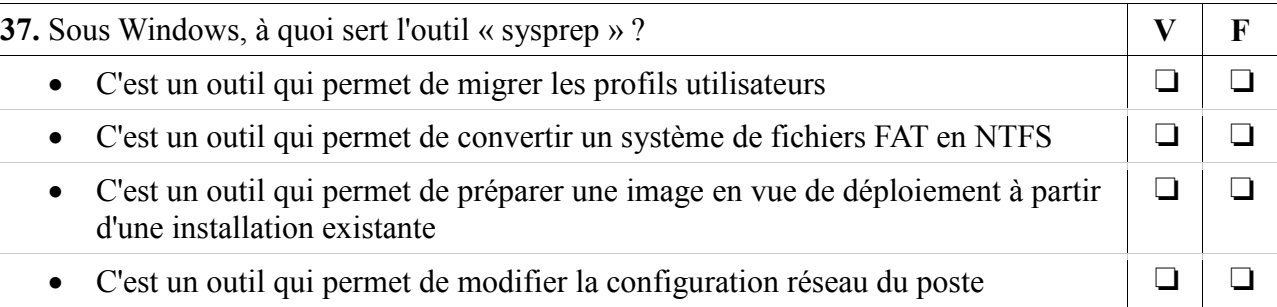

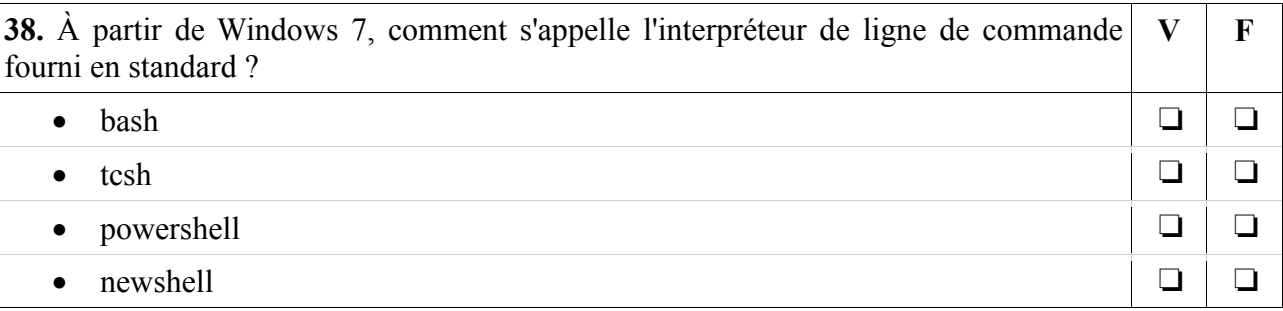

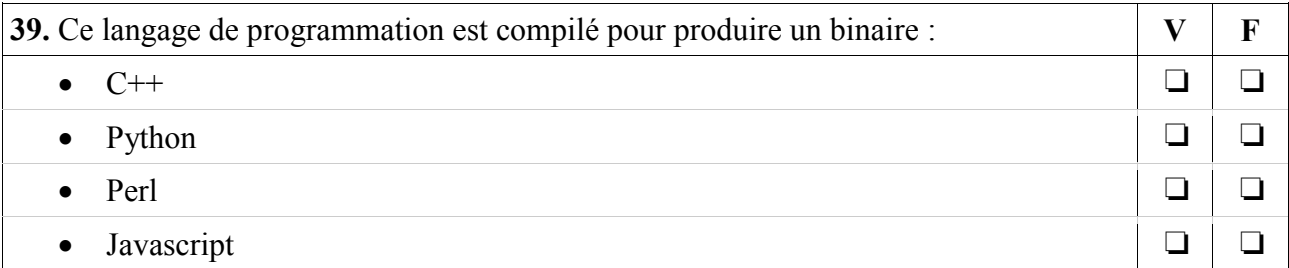

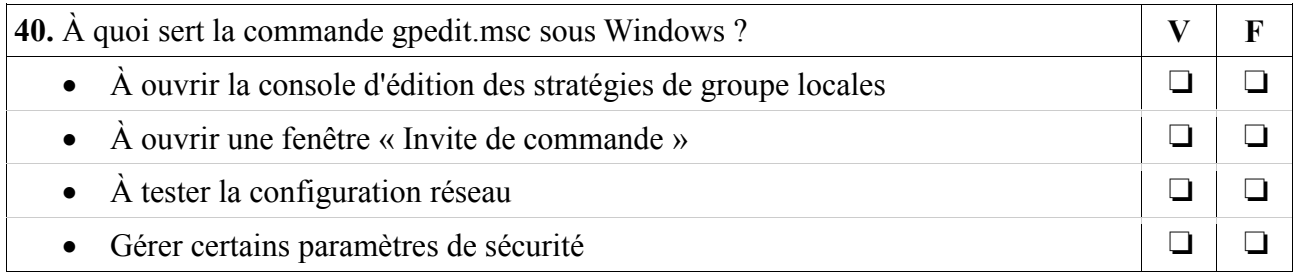

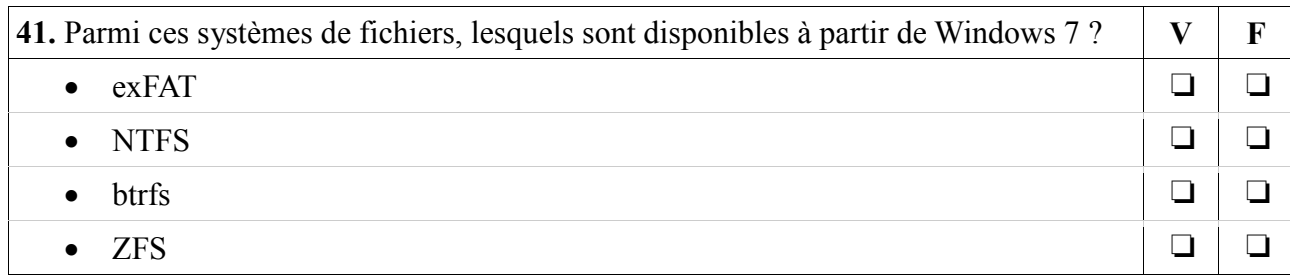

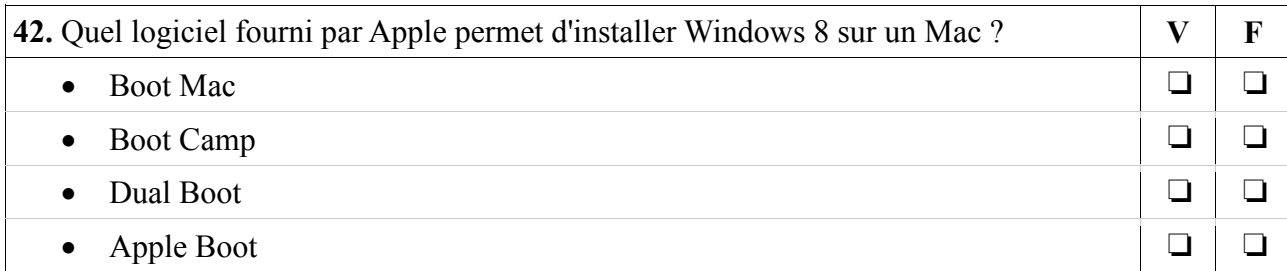

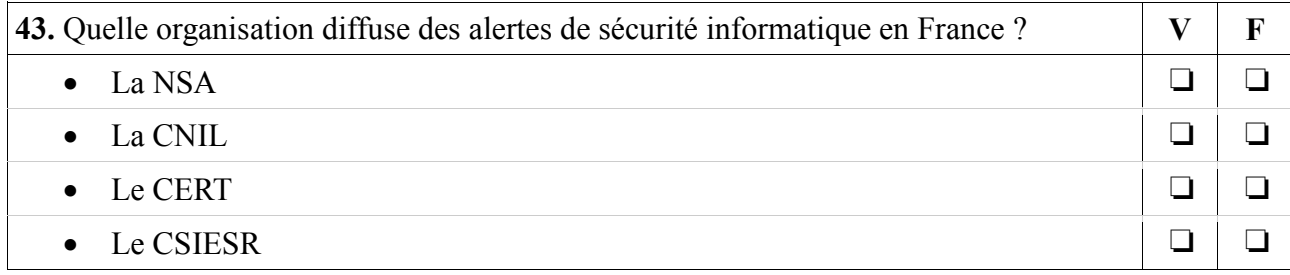

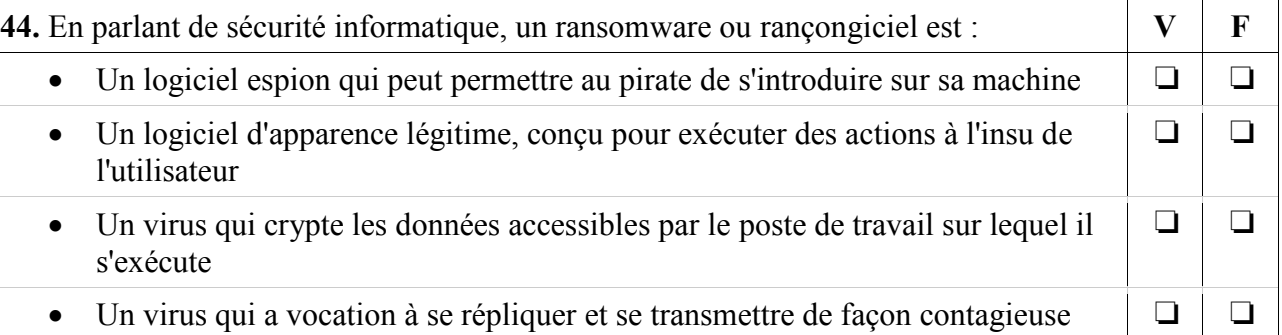

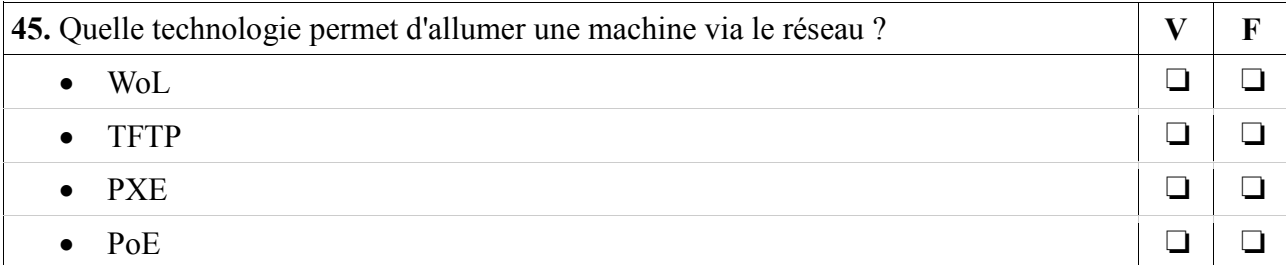

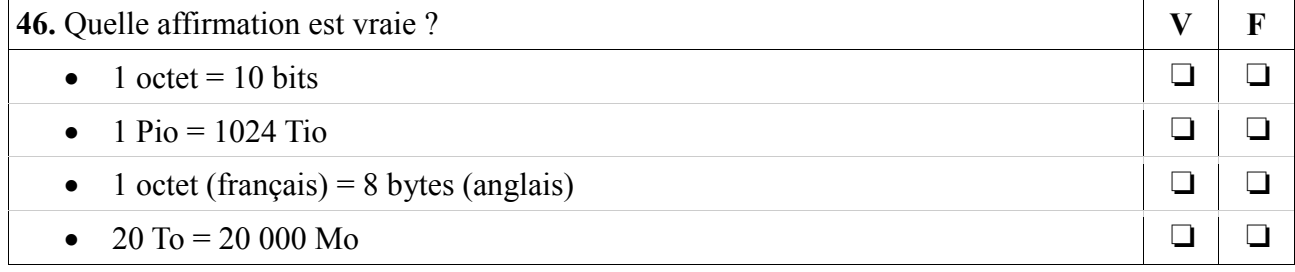

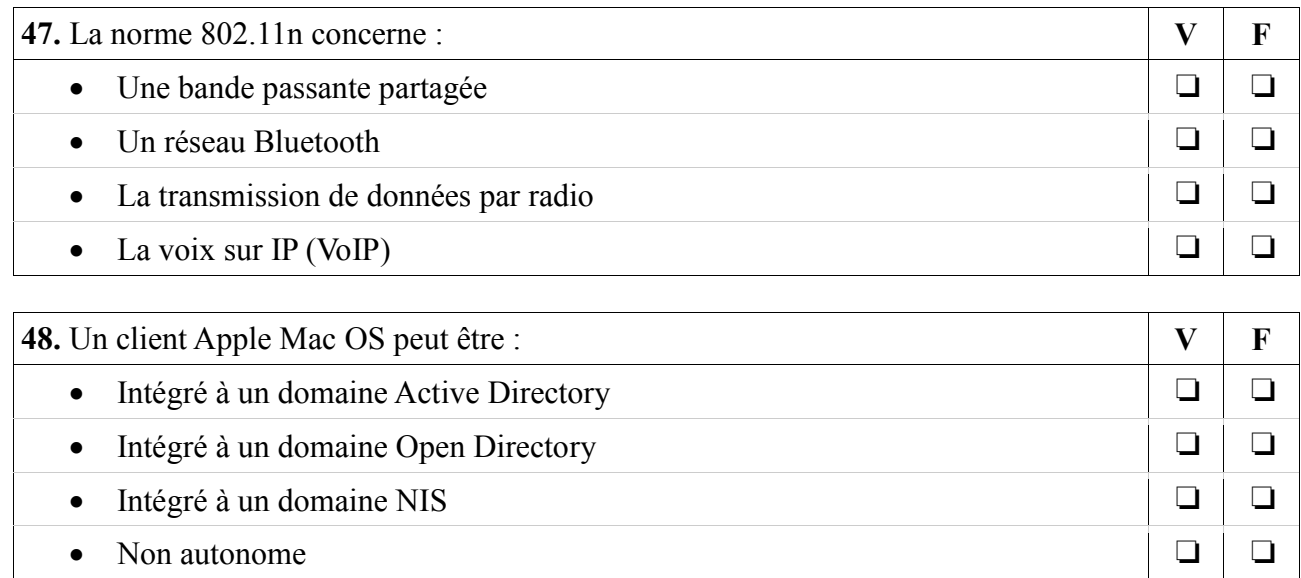

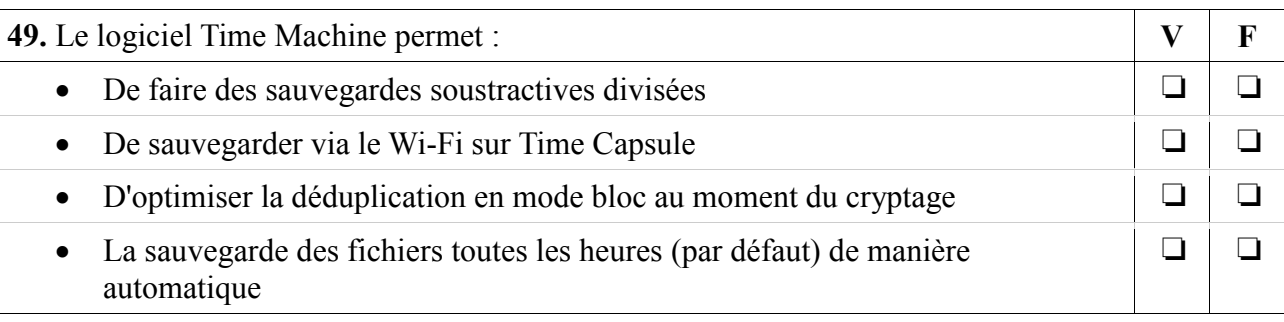

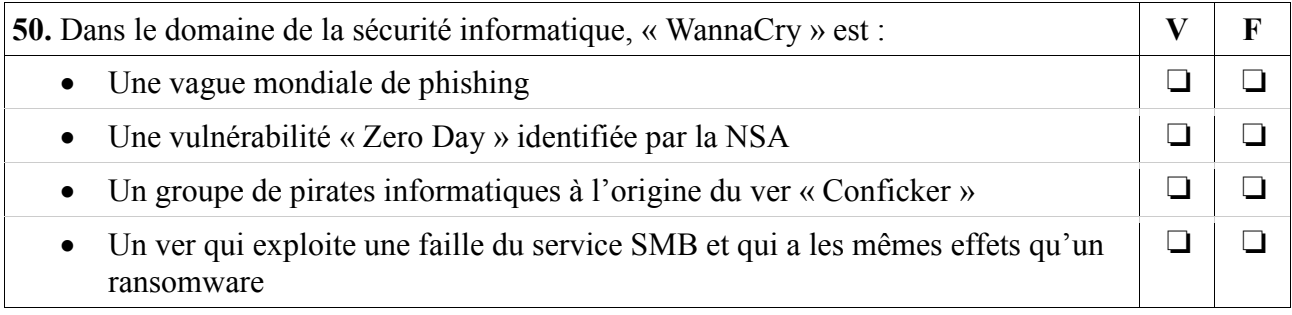

# **Section 2 – 20 questions ouvertes** (5 points par question)

#### Q 1 :

Vous devez établir la configuration réseau d'un nouveau poste de travail. Sachant que :

- il n'y a pas de serveur DHCP sur le réseau,
- le sous réseau auquel sera intégré cette machine a pour adresse 192.168.0.0/24.

Quel paramétrage réseau dois-je mettre en place sur ce poste ?

# $O2$ :

Programmation : écrire une boucle sans fin qui ne fait rien à l'aide d'un formalisme simple :

# Q 3 :

RGDP (GDPR en anglais) : quel est le but de ce règlement ? Indiquer dans quel(s) pay(s) il s'applique en 2018 :

## $O<sub>4</sub>$ :

À quoi sert un annuaire informatique ? Citer le nom d'un annuaire du monde libre et un du monde propriétaire :

Q 6 : Qu'est-ce qu'un VLAN ? Quel est son intérêt ?

#### Q 7 :

Transmission IP : Qu'est-ce qu'une transmission Unicast ? Qu'est-ce qu'une transmission broadcast ? Qu'est-ce qu'une transmission Multicast ?

Q 8 : Qu'est-ce que le S.S.O ?

Q 9 : Qu'est-ce que la CNIL ? Indiquer l'acronyme et son rôle :

#### Q 11 :

I.T.I.L. : Donner son acronyme. À quoi sert ITIL ?

# Q 12 :

D.N.S. : Donner son acronyme. À quoi sert le DNS ?

## Q 13 :

D.N.S. : Indiquer les paramètres nécessaires à la configuration DNS d'une machine cliente :

## Q 14 :

Sur un client de messagerie, quels sont les paramètres minimum à renseigner pour pouvoir lire ses messages reçus et en envoyer ?

# Q 16 :

Que permet de faire principalement la commande sudo sous GNU/Linux ?

#### Q 17 :

Combien de disques physiques doit-on utiliser au minimum pour faire du RAID 1 ?

# Q 18 :

Quels sont les numéros de port des protocoles HTTP, HTTPS, SSH, SMTP ?

Q 19 : NTP : Donner son acronyme. À quoi sert ce protocole ?

BAP E - Emploi type : Technicien-ne d'exploitation, d'assistance et de traitement de l'information 16/16